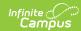

## **Absence Request Settings**

Last Modified on 03/11/2024 8:46 am CD7

The Absence Request toolset is part of the Campus Workflow Suite.

Classic View: System Administration > Portal > Preferences > Absence Requests

Search Terms: Absence Requests

To enable the Absence Request tool in Campus Parent, mark the **Enable Absence Request Portal Tab** checkbox.

This preference is district-wide and is enabled or disabled for all schools.

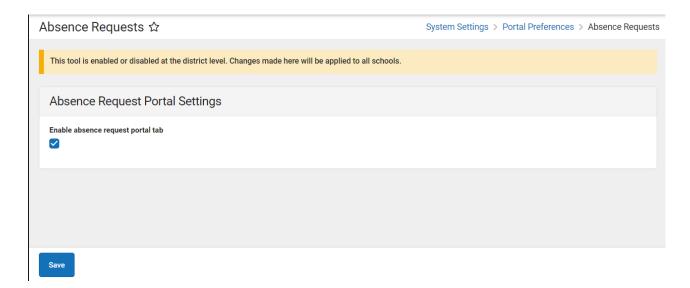

See the following articles for information on processing and submitting Absence Requests.

- Absence Request Processing
- Absence Request (Campus Parent)